# **Software Defined Radio**

<https://www.rtl-sdr.com/big-list-rtl-sdr-supported-software/>

## **LimeSDR**

**3D Design Case** <https://www.thingiverse.com/thing:2548364>

#### **Getting Started**

¿Solo tengo 4 antenas, cuáles conectar? → Se conectan como aparece acá [https://github.com/myriadrf/LimeSDR-USB\\_acrylic\\_case#assembly](https://github.com/myriadrf/LimeSDR-USB_acrylic_case#assembly)

[https://wiki.myriadrf.org/LimeSDR\\_Quick\\_Start](https://wiki.myriadrf.org/LimeSDR_Quick_Start)

#### **Initial Tests**

[https://wiki.myriadrf.org/LimeSDR-USB\\_Quick\\_Test](https://wiki.myriadrf.org/LimeSDR-USB_Quick_Test) <https://myriadrf.org/blog/first-tests-limesdr-gqrx/> <https://myriadrf.org/blog/limesuite-driver-architecture/> <https://github.com/pothosware/SoapySDR/wiki> <https://www.sdr-radio.com/limesdr>

#### **GQRX**

<https://discourse.myriadrf.org/t/limesdr-with-gqrx-is-working/314>

When using gqrx, specify the args to be "soapy=0,driver=lime"

- 1. Se instala **yaourt -S soapylms7-git**
- 2. Se instala luego **yaourt -S gqrx-git**

<https://discourse.myriadrf.org/t/gqrx-for-limesdr-on-rpi3/896/17> [https://github.com/myriadrf/LimeSDR\\_Workshop/blob/master/presentations/1\\_WhatIsDigitalRadio.pdf](https://github.com/myriadrf/LimeSDR_Workshop/blob/master/presentations/1_WhatIsDigitalRadio.pdf) <https://discourse.myriadrf.org/t/limesdr-with-gqrx-is-working/314/36> <http://g0orx.blogspot.com.co/>

#### **SDRAngel**

<https://github.com/f4exb/sdrangel/blob/master/sdrbase/readme.md> <https://github.com/f4exb/sdrangel/wiki>

### **LimeSDR update images**

• [http://wiki.myriadrf.org/Lime\\_Suite#Flashing\\_images](http://wiki.myriadrf.org/Lime_Suite#Flashing_images)

### **flow graph signal processing framework for SDR**

- LUARadio → <https://luaradio.io/> <https://myriadrf.org/news/limesdr-luaradio-support-arch-linux-package/>
- GNURadio

## **Portable Cell Network**

<https://mbro95.github.io/PortableCellNetwork/> <http://shop.sysmocom.de/t/sim-card-related/sim-cards>

From: <http://wiki.unloquer.org/>-

Permanent link: **<http://wiki.unloquer.org/personas/brolin/proyectos/sdr>**

Last update: **2020/06/30 03:20**

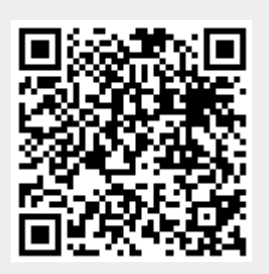